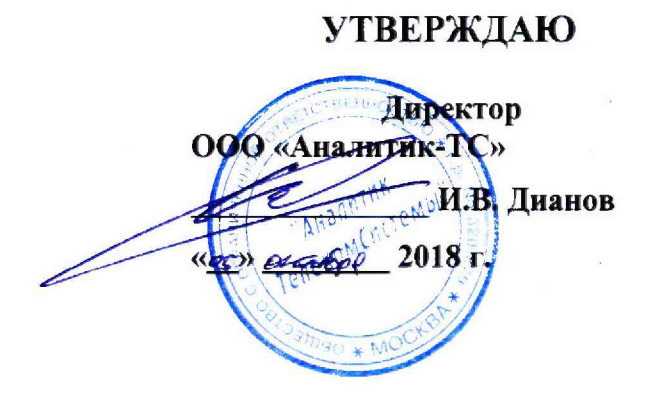

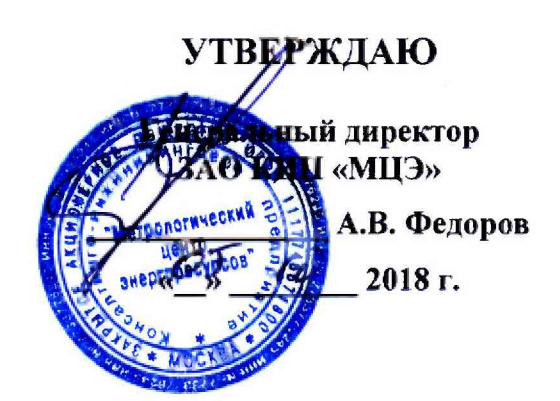

# **ЛОГГЕРЫ PROMODEM**

**Методика поверки**

**26.20.16-120-11438828-17МП**

Москва 2018 г.

## ОГЛАВЛЕНИЕ

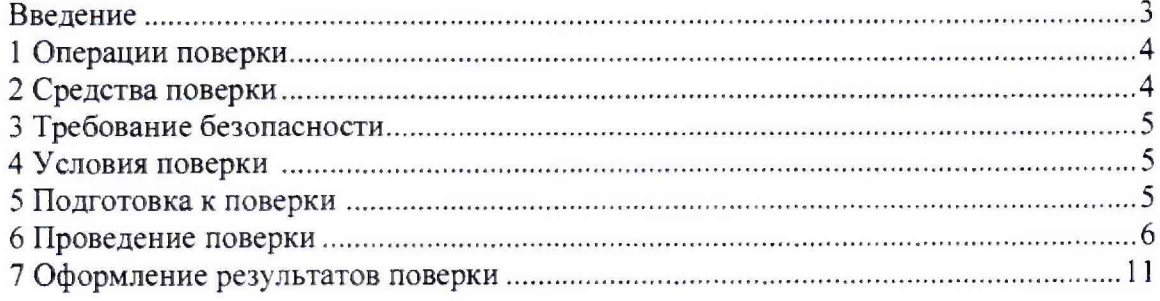

#### **ВВЕДЕНИЕ**

Настоящая методика поверки распространяется на логгеры PROMODEM (далее логгер), серийно изготавливаемые Обществом с ограниченной ответственностью «Аналитик ТелекомСистемы» (ООО «Анатитик-ТС»), г. Москва и устанавливает порядок проведения их первичной и периодической поверки.

Первичную поверку проводят до ввода логгеров в эксплуатацию и после ремонта, а периодическую поверку проводят по истечении срока интервала между поверками.

Обязательное представление логгеров на периодическую поверку чаще установленного интервала между поверками (внеочередная поверка) осуществляется в случаях:

- несоответствие знака поверки формам, приведенным в приложении 3 Приказа Минпромторга России № 1815 от 02.07.2015 (знаки поверки считают поврежденными, если нанесенную на них информацию невозможно прочитать без применения специальных средств. Поврежденные знаки поверки восстановлению не подлежат);

- повреждения пломбы (пломбы считаются поврежденными, если нанесенную на них информацию невозможно прочитать без применения специальных средств и если пломбы не препятствуют несанкционированному доступу к узлам регулировки и (или) элементам конструкции логгеров»;

- проведение повторной регулировки или настройки, с вскрытием пломб, предотвращающих доступ к узлам регулировки и (или) элементам конструкции, известного или предполагаемого ударного или иного воздействия или при возникновении сомнений в показаниях.

Первичную, периодическую и внеочередную поверку логгеров осуществляют аккредитованные в установленном порядке юридические лица и индивидуальные предприниматели.

Интервал между поверками - пять лет.

## 1 ОПЕРАЦИИ ПОВЕРКИ

1.1 При проведении поверки логгеров должны выполняться операции, представленные в таблице 1.

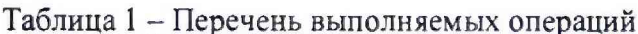

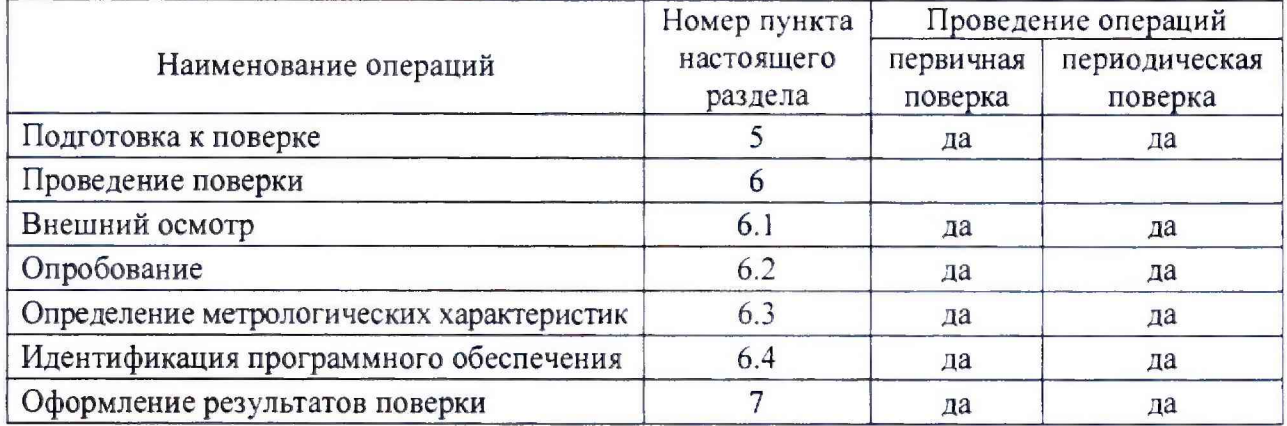

1.2 Поверка СИ, подключаемых к измерительным каналам логгеров, проводится в соответствии с нормативными документами по их поверке, в установленный для данных СИ межповерочный интервал.

## 2 СРЕДСТВА ПОВЕРКИ

2.1 При проведении поверки рекомендуется применять следующие средства поверки и вспомогательные устройства:

- калибратор-измеритель унифицированных сигналов ИКСУ-260, регистрационный номер в Федеральном информационном фонде по обеспечению единства измерений (далее рег. № в ФИФ ОЕИ) 35062-07;

- термогигрометр ИВА-6Н, рег. № в ФИФ ОЕИ 46434-11;

- однозначная мера электрического сопротивления Р3030, R=100 Ом, класс точности 0,002, рег. № в ФИФ ОЕИ 18445-99;

- генератор сигналов специальной формы АКИП-3418/1, рег. № в ФИФ ОЕИ 66780-17;

- персональный компьютер (далее - ПК) с доступом в сеть интернет. Допускается использовать переносной персональный компьютер (далее - ноутбук).

Средства поверки, применяемые для задания входных сигналов, должны иметь погрешность в условиях поверки не более 1/5 погрешности поверяемого логгера. При невозможности выполнения соотношения «1/5» допускается применять средства поверки с упомянутым соотношением до «1/3», при этом погрешность логгера не должна выходить за границы, равные 0,8 от предела допускаемой погрешности.

Примечание  $\blacksquare$ Допускается применение аналогичных средств поверки, обеспечивающий определение метрологических характеристик поверяемых средств измерений с требуемой точностью.

#### **3 ТРЕБОВАНИЯ БЕЗОПАСНОСТИ**

**3.1 Поверка должна осуществляться аккредитованными в соответствии с законодательством Российской Федерации об аккредитации в национальной системе аккредитации юридическими лицами и индивидуальными предпринимателями.**

**3.2 К поверке допускаются лица, аттестованные для работы с напряжением до 1000 В, прошедшие инструктаж о мерах безопасности при работе с электроизмерительными приборами и изучившие техническую и эксплуатационную документацию на логгер, его компоненты и средства поверки.**

**3.3 При проведении поверки соблюдать требования безопасности, изложенные в эксплуатационной документации на логгер и средства поверки.**

**3.4 При проведении поверки должны быть соблюдены требования ГОСТ 12.2.007-75, "Правила технической эксплуатации электроустановок потребителей", "Правила по охране труда при эксплуатации электроустановок".**

#### **4 УСЛОВИЯ ПОВЕРКИ**

**4.1 Первичную и периодическую поверку необходимо проводить в условиях эксплуатации логгера, соблюдая требования, установленные в эксплуатационной документации на логгер и средства поверки.**

**4.2 При проведении поверки логгера соблюдают следующие условия:**

**- температура окружающего воздуха от +15 до +25 °С;**

**- относительная влажность воздуха от 45 до 75 %;**

**- атмосферное давление от 84 до 106,7 кПа;**

**- напряжение питания, поверяемого логгера должно соответствовать требованиям, установленным в технической и эксплуатационной документации на него.**

#### **5 ПОДГОТОВКА К ПОВЕРКЕ**

**5.1 Проверить наличие эксплуатационной, технической и нормативной документации, необходимой для организации и проведения работ по поверке логгера.**

**5.2 Выполнить организационные и технические мероприятия по технике безопасности и подготовить рабочие места.**

**5.3 Подготовить логгер. оборудование и средства поверки для проведения работ.**

**5.4 При выполнении всех операций поверки (наличие / отсутствие операции поверки определяется вариантом исполнения логгера) необходимо пользоваться рекомендациями, указанными в руководстве по эксплуатации (далее - РЭ) на поверяемый логгер и средства поверки.**

**5.5 При необходимости произвести настройку логгера в соответствии с РЭ.**

### **6 ПРОВЕДЕНИЕ ПОВЕРКИ**

#### **6.1 Внешний осмотр**

**6.1.1 При внешнем осмотре проверить:**

**- тип, комплектность;**

**- внешний вид;**

**- отсутствие механических повреждений, следов перегрева или короткого замыкания на корпусах технических средств;**

**- состояние соединительных проводов и кабелей:**

**- состояние лакокрасочных покрытий и четкость маркировки;**

**- состояние разъемов и соединительных колодок, которые не должны иметь видимых повреждений, деталей с отсутствующим или ослабленным креплением.**

**-маркировку и пломбирование, которые должны соответствовать требованиям эксплуатационной документации на логгер;**

**- все каналы, по которым передается измерительная информация, должны быть опломбированы в точках, где возможно несанкционированное воздействие на результаты измерений.**

**Логгер, имеющий дефекты и несоответствия, дальнейшей поверке не подвергается и бракуется.**

**6.2 Опробование**

**6.2.1 Проверка функционирования и исправности линий связи логгера**

**Проверку функционирования и исправности линий связи логгера необходимо проводить следующим образом:**

**- подключить логгер к персональному компьютеру;**

**~ опросить логгер при помощи программы настройки логгеров (отобразить текущее состояние по включенным входам логгера).**

**Результат проверки считать положительным, если при подключении логгера к компьютеру, логгер успешно опрошен и текущее состояние по включенным входам отображено.**

**6.2.2 Для проверки беспроводных каналов связи, необходимо передать тестовое сообщение по соответствующему каналу\*:**

**- произвести настройку логгера в соответствии с РЭ;**

**- отправить тестовое сообщение в соответствии с РЭ;**

**- проверить наличие тестового сообщения.**

**<sup>\*</sup> Проверка беспроводного канала связи осуществляется только при первичной поверки.**

6.2.3 Результаты проверки считаются положительными, если тестовое сообщение успешно передано по беспроводному каналу связи.

6.3 Определение метрологических характеристик логгера

6.3.1 Произвести проверку соответствия рабочих условий и условий работы логгера.

6.3.2 Для проверки метрологических характеристик измерительных каналов (далее -ИК) (количество и типы ИК определяются вариантом исполнения логгера) измерения сопротивления и измерения входного аналогового сигнала (ТЭДС) с преобразованием в значение температуры, ИК измерения силы постоянного тока в диапазоне от 0 до 20 мА (от 4 до 20 мА) и напряжения силы постоянного тока в диапазоне от 0 до 2 В (от 0,4 до 2 В) с преобразованием в значения физических величин, ИК измерения числоимпульсных сигналов и преобразования в физическую величину, необходимо при помощи эталонных средств измерений, задавать соответствующие значения измеряемых величин.

6.3.2.1 Для проверки метрологических характеристик ИК измерений сопротивления и преобразования в значения температуры необходимо:

- при помощи средств поверки задавать сопротивления, соответствующие следующему ряду значений температур -200, 0, +200, +400, +600 °С. Значения сопротивлений определяются по ГОСТ 6651-2009 для НСХ Pt100;

- сравнить задаваемые значения температуры со значениями, отображаемыми логгером в ПО настройки на экране ПК;

- для каждого отображаемого логгером значения температуры определить абсолютную погрешность  $(\Delta_{(i)}$  °C) по формуле:

$$
\Delta_{(i)} = t_{u3M(i)} - t_{3T(i)} \tag{1}
$$

где  $t_{\text{grav}(\alpha)}$  – температура, отображаемая логгером в ПО настройки на экране ПК, °С; tэт(i) - температура, по показаниям средств поверки, °С.

Результат проверки считается положительным, если полученное значение абсолютной погрешности измерений сопротивления и преобразования в значение температуры в каждой задаваемой точке не превышает ±1 °С.

6.3.2.2 Для проверки основной абсолютной погрешности измерения входного аналогового сигнала (ТЭДС) и преобразования его в значение температуры:

- при помощи средств поверки задать значения ТЭДС с соответствующими значениями температур -200, 0, +200, +400, +800, +1100 °С. Значения определяются по ГОСТ Р 8.585-2001 для ТЭДС типа J;

- сравнить задаваемые значения температуры со значениями, отображаемыми логгером в ПО настройки на экране ПК;

- для каждого отображаемого логгером значения температуры определить абсолютную погрешность  $(\Delta_{(i)}^{\circ}C)$  по формуле (1).

Результат проверки считается положительным, если полученное значение абсолютной погрешности измерений входного аналогового сигнала (ТЭДС) и преобразования в значение температуры в каждой задаваемой точке не превышает ±2 °С.

6.3.2.3 Для проверки метрологических характеристик ИК измерений силы постоянного тока в диапазоне от 0 до 20 мА (от 4 до 20 мА) и преобразования в значения физической величины:

- при помощи средств поверки поочередно задавать значения силы постоянного тока из следующего ряда Imin, Imin + (0,5 $\cdot$ (Imax - Imin), Imax соответствующие значениям физической величины  $(X_{3Tn})$ , рассчитанным в соответствии с формулой:

$$
X_{2mn} = X_{\min} + \frac{I - I_{\min}}{I_{\max} - I_{\min}} (X_{\max} - X_{\min}),
$$
 (2)

где I<sub>max</sub>, I<sub>min</sub> — соответственно наибольшее и наименьшее эталонные значения тока, соответствующие наибольшему и наименьшему значениям единиц физической величины, мА;

 $X_{\text{max}}$ ,  $X_{\text{min}}$  - соответственно максимальное и минимальное значение диапазона измерений физической величины (если логгер предварительно настроен - диапазон измерения посмотреть в ПО настройки, если логгер не был предварительно настроен - указать диапазон измерения 4...20 мА);

I - задаваемое значение силы постоянного тока, мА.

- сравнить задаваемые значения физической величины  $(X_{312})$  с полученными значениями, отображаемыми логгером в ПО настройки на экране ПК ( $X_{\text{HSM}}$ );

- для каждого полученного значения, отображаемого логгером, определить приведенную к верхнему пределу диапазона измерений погрешность ( $\gamma$ ) в соответствии с формулой:

$$
\gamma_{(i)} = \frac{X_{u\text{3M}(i)} - X_{\text{3M}(i)}}{X_{\text{max}}} \cdot 100 \text{ %}, \qquad (3)
$$

Результат проверки считается положительным, если полученные значения приведенной к верхнему пределу диапазона измерений погрешности не превышают  $\pm 0.05$  %.

6.3.2.4 Для проверки метрологических характеристик ИК измерений напряжения силы постоянного тока от 0 до 2 В (от 0,4 до 2 В) и преобразования в значения физической величины:

- при помощи средств поверки поочередно задавать значения напряжения силы постоянного тока из следующего ряда  $U_{min}$ ,  $U_{min}+(0.5)(U_{max}-U_{min})$ ),  $U_{max}$  соответствующие значениям физической величины  $(X_{2\pi i})$ , рассчитанным в соответствии с формулой:

$$
X_{\text{cmv}} = X_{\text{min}} + \frac{U - U_{\text{min}}}{U_{\text{max}} - U_{\text{min}}} (X_{\text{max}} - X_{\text{min}}),
$$
 (4)

где  $U_{\text{max}}$ ,  $U_{\text{min}}$  - соответственно наибольшее и наименьшее эталонные значения напряжения, соответствующие наибольшему и наименьшему значениям единиц физической величины. В.

 $X_{\text{max}}$  и  $X_{\text{min}}$  - соответственно максимальное и минимальное значение диапазона измерений физической величины (если логгер предварительно настроен - диапазон измерения посмотреть в ПО настройки, если логгер не был предварительно настроен - указать диапазон измерения 0,4...2 В);

 $U$  - задаваемое значение напряжения силы постоянного тока, B;

- сравнить задаваемые значения физической величины  $(X_{312})$  с полученными значениями, отображаемыми логгером в ПО настройки на экране ПК ( $X_{\text{HSM}}$ );

- для каждого полученного значения, отображаемого логгером, определить приведенную к верхнему пределу диапазона измерений погрешность (у) в соответствии с формулой (3);

Результат проверки считается положительным, если полученные значения приведенной к верхнему пределу диапазона измерений погрешности не превышают  $\pm 0.05$  %.

6.3.2.5 Для проверки метрологических характеристик ИК измерений числоимпульсных сигналов и преобразования в значения физической величины необходимо:

- при помощи средств поверки задать 10000 импульсов с частотой следования 80 Гц и коэффициентом заполнения 50 %, данное количество импульсов соответствует значению физической величины (Хэтл) рассчитанному по формуле:

 $X_{3TJ} = P_{1\mu M} \cdot 10000$ 

где Р<sub>1им</sub> - задаваемое значение веса одного импульса

- сравнить задаваемое значение физической величины  $(X_{2T,1})$  с полученным значением, отображаемыми логгером в ПО настройки на экране ПК ( $X_{\text{H3M}}$ );

- для полученных значений определить абсолютную погрешность измерения по формуле:

$$
\Delta_{(i)} = X_{u_{3M}(i)} - X_{z_{M2}(i)} \tag{5}
$$

Результат проверки считается положительным, если полученное значение абсолютной погрешности измерений числоимпульсных (частотных) сигналов и преобразования в значения физической величины, не превышает  $\pm 1$  импульс (в значении физической величины  $\pm P_{1\text{HM}}$ ).

6.3.3 Проверка функционирования и определение погрешности системного времени логгера

Для определение абсолютной погрешности системного времени необходимо:

- при помощи переносного компьютера и оборудования связи произвести синхронизацию системного времени с одним из NTP-серверов, указанных на сайте www.vniiftri.ru/ru/uslugi-serverov раздел NTP-сервера;

- после синхронизации системного времени с NTP-сервером необходимо отсчитать 24-х часовой временной интервал по сайту www.vniiftri.ru/ru/:

- по истечении 24-х часов произвести повторную синхронизацию времени и определить погрешность системного времени логгера ( $\Delta$ t) по формуле (6). Также необходимо проверить «Архив» на наличие корректировок системного времени в течение 24-х часов;

$$
(\Delta_{t}) = T_{2 \text{ old}} - T_{2 \text{ new}}, \qquad (6)
$$

где T<sub>2.0ld</sub> - время до повторной синхронизации, фиксируется в «Архиве»;

Т<sub>2.new</sub> - время после повторной синхронизации, фиксируется в «Архиве»;

Результат проверки считается положительным, если отклонение системного времени логгера от NTP-сервера не превышает  $\pm$ 5 секунд (( $\Delta$ <sub>t</sub>) не более  $\pm$ 5 секунд) и в «Архиве» отсутствуют записи о коррекции системного времени между первичной и вторичной синхронизациями.

6.4 Идентификация программного обеспечения

Идентификация программного обеспечения (ПО) проводится следующим способом:

- логгер необходимо подключить к персональному компьютеру по интерфейсу связи RS-485/RS-232;

- при помощи программного обеспечения LoggerService подключиться к поверяемому логгеру;

- зайти в меню «Сервисные функции»;

- открыть раздел «Метрология»;

- сравнить идентификационные данные отображаемые на экране компьютера с данными указанными в таблице 2.

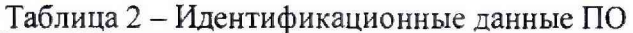

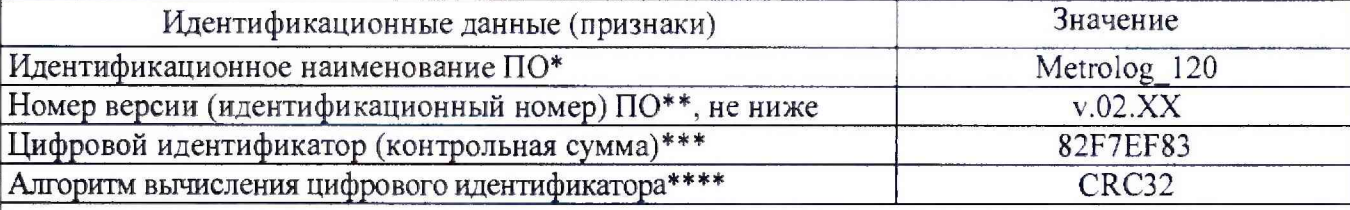

\* На экране ПК «Идентификационное наименование ПО» отображается как название. \*\* На экране ПК отображается как версия.

\*\*\* На экране ПК отображается как идентификатор.

\*\*\*\* Не отображается на экране ПК.

**6.4.1 Результат проверки считается положительным, если значения идентификационных данных, указанные в таблице 2 и зафиксированные во время поверки совпадают.**

### 7 ОФОРМЛЕНИЕ РЕЗУЛЬТАТОВ ПОВЕРКИ

**7.1 При положительных результатах поверки логгера оформляют свидетельство о поверке в соответствии с требованиями приказа Минпромторга России от 02.07.2015 г. № 1815 «Об утверждении Порядка проведения поверки средств измерений, требования к знаку поверки и содержанию свидетельства о поверке».**

**7.2 При отрицательных результатах поверки, логгера к эксплуатации не допускают, свидетельство о поверке аннулируют и оформляют извещение о непригодности с указанием конкретных недостатков в соответствии с приказом Минпромторга России от 02.07.2015 г. № 1815,**